# Frequent String Mining in mehreren Datenbanken

### Peter Fricke

### 5. Mai 2009

Adrian Kügel, Enno Ohlebusch (2008): "A space efficient solution Addian Auger, Enno Omebusen (2000). "The pace emerent set

<span id="page-0-0"></span>イロメ イ母 トラ ミッション

# Ordnung ist das halbe Leben! (Graf Lexiko, Anno 1234)

メロメ メ都 ドメ 君 ドメ 君 ドッ

 $\equiv$ 

 $299$ 

#### [Uberblick](#page-2-0) ¨

Einführung: Was, warum und wie? [Datenstruktur und Basisalgorithmus](#page-12-0) [Speicherplatzeffiziente Erweiterung des Basisalgorithmus](#page-48-0) [Ergebnisse](#page-71-0)

### Einführung: Was, warum und wie?

[Problemdefinition \("](#page-3-0)Was?")<br>Mativation (Marum?") [Motivation \("](#page-7-0)Warum?")<br>Crundidee (Mic2") [Grundidee \("](#page-8-0)Wie?")

### [Datenstruktur und Basisalgorithmus](#page-12-0)

[Struktur in den Daten](#page-16-0) [Datenstruktur](#page-27-0) [Der Basisalgorithmus](#page-30-0)

### [Speicherplatzeffiziente Erweiterung des Basisalgorithmus](#page-48-0)

[Gemeinsame Sortierung berechnen](#page-52-0) [Partnersuche](#page-65-0) [Schneiden](#page-67-0)

### [Ergebnisse](#page-71-0)

<span id="page-2-0"></span>マーター マートマート

[Problemdefinition \("](#page-4-0)Was<br>Motivation ("Warum?") Problemdefinition ("Was?") [Motivation \("](#page-7-0)Warun<br>[Grundidee \("](#page-8-0)Wie?")

# Problemdefinition: Begriffe

- $\triangleright$  m Datenbanken  $D_1, \ldots D_m$  sind Mengen von Strings über  $\Sigma$
- $\blacktriangleright$  Elemente der Datenbank sind die "Originalstrings"  $\psi$

K ロ ⊁ K 倒 ≯ K ミ ⊁ K ミ ≯

<span id="page-3-0"></span> $2Q$ 

[Problemdefinition \("](#page-3-0)Was?")<br>Motivation (Marum?") [Motivation \("](#page-7-0)Warun<br>[Grundidee \("](#page-8-0)Wie?") Motivation (..Warum?")

# Problemdefinition: Begriffe

- $\triangleright$  m Datenbanken  $D_1, \ldots D_m$  sind Mengen von Strings über  $\Sigma$
- **Elemente der Datenbank sind die "Originalstrings"**  $\psi$

# $\blacktriangleright$  Häufigkeit eines Strings  $\phi$ :  $freq(\phi, D) := |\{\psi \in D : \phi \text{ ist Teilstring von } \psi\}|$

イロメ マ桐 メラミンマチャ

<span id="page-4-0"></span> $2Q$ 

[Problemdefinition \("](#page-3-0)Was<br>Motivation ("Warum?") Problemdefinition (..Was?") [Motivation \("](#page-7-0)Warun<br>[Grundidee \("](#page-8-0)Wie?")

# Problemdefinition: Frequent String Mining Problem

Frequent String Mining Problem Gegeben:

- $\triangleright$  m Datenbanken  $D_1, \ldots D_m$  sind Mengen von Strings über  $\Sigma$
- $\blacktriangleright$  m Paare von Häufigkeitsschwellwerten  $(minf_1, maxf_1), \ldots (minf_m, maxf_m)$

イロメ イ母 トラ ミッション

[Problemdefinition \("](#page-3-0)Was<br>[Motivation \("](#page-7-0)Warum?")<br>Grundidee (Müe?") Problemdefinition (..Was?") [Grundidee \("](#page-8-0)Wie?")

# Problemdefinition: Frequent String Mining Problem

Frequent String Mining Problem Gegeben:

- $\triangleright$  m Datenbanken  $D_1, \ldots D_m$  sind Mengen von Strings über  $\Sigma$
- $\blacktriangleright$  m Paare von Häufigkeitsschwellwerten  $(minf_1, maxf_1), \ldots (minf_m, maxf_m)$
- ▶ Definition: Ein relevanter Substring ist ein beliebiger String, dessen Häufigkeit in mindestens einer Datenbank zwischen den Häufigkeitsschwellwerten liegt: minf<sub>i</sub>  $\leq$  freq $(\phi, D_i) \leq$  maxf<sub>i</sub>
- ▶ Definition Frequent String Mining Problem: Finde Schnittmenge der relevanten Substrings der einzelnen Datenbanken.

イロメ マ桐 メラミンマチャ

へのへ

[Problemdefinition \("](#page-3-0)Was<br>[Motivation \("](#page-7-0)Warum?")<br>Grundidee (Müe?") Problemdefinition (.. Was?") [Grundidee \("](#page-8-0)Wie?")

# Motivation: Huntington's disease

- Beispiel: Huntintons's Disease
- ▶ Vermutung: Ursache ist Gendefekt in bestimmtem Bereich
- $\triangleright$  Gensequenzen (=Strings) gesunder Individuen in einer Datenbank
- $\triangleright$  Gensequenzen kranker Individuen in anderer Datenbank
- ▶ Welche Strings kommen in einer Datenbank sehr häufig, in der anderen sehr selten vor?
- $\triangleright \rightarrow$  Frequent String Mining Problem mit Häufigkeitsschwellwerten  $(minf_1, maxf_1) = (n_{\text{groB}}, \infty)$ ,  $(minf_2, maxf_2) = (0, n_{klein})$

イロト イ押 トイモト イモト

<span id="page-7-0"></span> $2Q$ 

[Problemdefinition \("](#page-3-0)Wa:<br>Motivation ("Warum?") Problemdefinition (.. Was?") [Motivation \("](#page-7-0)Warun<br><mark>[Grundidee \("](#page-10-0)Wie?")</mark>

# Grundidee

- $\triangleright$  Es gibt schon einen Linearzeitalgorithmus (!)
- ▶ Platzbedarf proportional zur Gesamtgröße der Datenbanken
- Idee für Verbesserung: Löse Problem mit diesem Algorithmus für jede Datenbank einzeln...
- ▶ ...und konstruiere Gesamtlösung durch Schneiden der **Teillösungen**
- ▶ Platzbedarf dann proportional zur Größe der größten Datenbank

イロメ イ母 トラ ミッション

<span id="page-8-0"></span> $2Q$ 

[Problemdefinition \("](#page-3-0)Wa:<br>Motivation ("Warum?") Problemdefinition (.. Was?") [Motivation \("](#page-7-0)Warun<br><mark>[Grundidee \("](#page-10-0)Wie?")</mark>

# Grundidee

- $\triangleright$  Es gibt schon einen Linearzeitalgorithmus (!)
- ▶ Platzbedarf proportional zur Gesamtgröße der Datenbanken
- Idee für Verbesserung: Löse Problem mit diesem Algorithmus für jede Datenbank einzeln...
- ▶ ...und konstruiere Gesamtlösung durch Schneiden der **Teillösungen**
- ▶ Platzbedarf dann proportional zur Größe der größten Datenbank
- $\blacktriangleright$  ToDo:
- $\blacktriangleright$  Effizienten Schneidealgorithmus entwickeln

イロメ マ桐 メラミンマチャ

[Problemdefinition \("](#page-3-0)Wa:<br>Motivation ("Warum?") Problemdefinition (.. Was?") [Motivation \("](#page-7-0)Warun<br><mark>[Grundidee \("](#page-8-0)Wie?")</mark>

# Grundidee

- $\triangleright$  Es gibt schon einen Linearzeitalgorithmus (!)
- ▶ Platzbedarf proportional zur Gesamtgröße der Datenbanken
- Idee für Verbesserung: Löse Problem mit diesem Algorithmus für jede Datenbank einzeln...
- ▶ ...und konstruiere Gesamtlösung durch Schneiden der **Teillösungen**
- ▶ Platzbedarf dann proportional zur Größe der größten Datenbank
- $\blacktriangleright$  ToDo:
- $\blacktriangleright$  Effizienten Schneidealgorithmus entwickeln
- <span id="page-10-0"></span>► Implizite Darstellung der Teillösungen (Größe nicht beschränkt!) K ロ ⊁ K 倒 ≯ K ミ ⊁ K ミ ≯

[Problemdefinition \("](#page-3-0)Wa:<br>Motivation ("Warum?") Problemdefinition (.. Was?") [Motivation \("](#page-7-0)Warun<br><mark>[Grundidee \("](#page-8-0)Wie?")</mark>

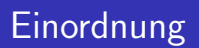

Das ist genau wie...

- $\blacktriangleright$  Wir haben diskutiert:
- $\blacktriangleright$  Terabyte Daten kann man nicht verschicken
- $\triangleright \rightarrow$  Lokal Modelle aus Teilen der Daten extrahieren, Modelle verschicken, zusammen nutzen oder zusammensetzen.
- ▶ Hier: Daten passen nicht in den Hauptspeicher, Informationen aus Teilen der Daten extrahieren, zusammensetzen.
- ▶ Anderer Grund, ähnliches Vorgehen.

<span id="page-11-0"></span>イロメ マ桐 メラミンマチャ

[Struktur in den Daten](#page-16-0) [Datenstruktur](#page-27-0) [Der Basisalgorithmus](#page-30-0)

# Vorverarbeitung

- ▶ Vorverarbeitung für jede Datenbank:
- ▶ Verketten der Elemente der Datenbank zu einem String
- $\blacktriangleright$  Trennsymbol zwischen den Originalstrings der Datenbank:  $\#$
- $\triangleright$  Abschlusssymbol \$, beide nicht im Alphabet  $\Sigma$  enthalten.

<span id="page-12-0"></span> $4.11 \times 1.00 \times 1.00 \times 10^{-2}$ 

[Struktur in den Daten](#page-16-0) [Datenstruktur](#page-27-0) [Der Basisalgorithmus](#page-30-0)

# Vorverarbeitung

- ▶ Vorverarbeitung für jede Datenbank:
- ▶ Verketten der Elemente der Datenbank zu einem String
- $\blacktriangleright$  Trennsymbol zwischen den Originalstrings der Datenbank:  $\#$
- Abschlusssymbol \$, beide nicht im Alphabet  $\Sigma$  enthalten.
- $\blacktriangleright$  Eine Datenbank D ist also eine Menge von Originalstrings  $\psi$ und wird dargestellt als Gesamtstring  $T^D = a$ aaa $\# b$ aaab $\# a$ ba $\#$ \$, der eine Verkettung von Originalstrings ist.

<span id="page-13-0"></span>イロメ イ母 トラ ミッション

[Struktur in den Daten](#page-16-0) [Datenstruktur](#page-27-0) [Der Basisalgorithmus](#page-30-0)

# Ein Beispiel

- $\triangleright$  Was sind die relevanten Substrings in der Datenbank D, die durch  $\mathcal{T}^D =$  aaaa $\#$ baaab $\#$ aba $\# \$$  dargestellt wird, für die Häufigkeitsschwellwerte (4,9)?
- $\triangleright \emptyset!$  Warum? freq $(\phi, D) := |\{\psi \in D : \phi \text{ ist Teilstring von } \psi\}|$
- ▶ Alle Vorkommen *insgesamt* zu berechnen ist einfacher!
- I Idee Basisalgorithmus: Berechne alle Vorkommen  $S_D(\phi)$  von  $\phi$ *insgesamt* und ziehe Korrekturterme  $C_D(\phi)$  ab für Vorkommen in demselben Originalstring der Datenbank. Hier: Korrekturterm 6 für  $freq(a, D)$ , weil a im ersten Originalstring vierfach, im zweiten dreifach und im dritten Originalstring doppelt vorkommt.

$$
\mathit{freq}(a,D) = S_D(a) - C_D(a) = 9 - 6 = 3 < 4
$$

<span id="page-14-0"></span>イロメ イ部メ イヨメ イヨメー

[Struktur in den Daten](#page-16-0) [Datenstruktur](#page-27-0) [Der Basisalgorithmus](#page-30-0)

# Ein Beispiel

- $\triangleright$  Was sind die relevanten Substrings in der Datenbank D, die durch  $\mathcal{T}^D =$  aaaa $\#$ baaab $\#$ aba $\# \$$  dargestellt wird, für die Häufigkeitsschwellwerte (4,9)?
- $\triangleright \emptyset!$  Warum? freq $(\phi, D) := |\{\psi \in D : \phi \text{ ist Teilstring von } \psi\}|$
- ▶ Alle Vorkommen *insgesamt* zu berechnen ist einfacher!
- I Idee Basisalgorithmus: Berechne alle Vorkommen  $S_D(\phi)$  von  $\phi$ *insgesamt* und ziehe Korrekturterme  $C_D(\phi)$  ab für Vorkommen in demselben Originalstring der Datenbank. Hier: Korrekturterm 6 für  $freq(a, D)$ , weil a im ersten Originalstring vierfach, im zweiten dreifach und im dritten Originalstring doppelt vorkommt.

 $freq(a, D) = S_D(a) - C_D(a) = 9 - 6 = 3 < 4$ 

 $\blacktriangleright$  $\blacktriangleright$  $\blacktriangleright$  $\blacktriangleright$  Für alle  $\phi$ ? Problem: Quadratisch viele. [S](#page-14-0)päter [l](#page-15-0)ö[s](#page-11-0)e[n](#page-15-0)[!](#page-16-0) - 4 店)

<span id="page-15-0"></span>へのへ

[Struktur in den Daten](#page-17-0) [Datenstruktur](#page-27-0) [Der Basisalgorithmus](#page-30-0)

# Suche nach Struktur in den Daten

### $\blacktriangleright$  Eine Datenbank wird dargestellt als String  $T^D = a$ aaa $\#$ baaab $\#$ aba $\#$ \$

K ロ ⊁ K 倒 ≯ K ミ ⊁ K ミ ≯

 $2Q$ 

<span id="page-16-0"></span>后

[Struktur in den Daten](#page-16-0) [Datenstruktur](#page-27-0) [Der Basisalgorithmus](#page-30-0)

# Suche nach Struktur in den Daten

- $\blacktriangleright$  Eine Datenbank wird dargestellt als String  $T^D = a$ aaa $\#$ baaab $\#$ aba $\#$ \$
- **Erster Versuch: Schreibe die n Suffixe von**  $T^D$  **untereinander**
- $\blacktriangleright$  Ist das Struktur?
- $\blacktriangleright$  Keine ausreichend interessante Struktur!

<span id="page-17-0"></span>イロメ イ母 トラ ミッション

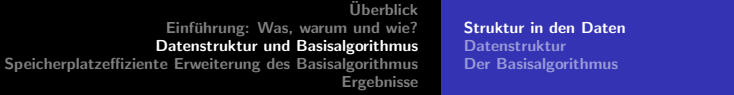

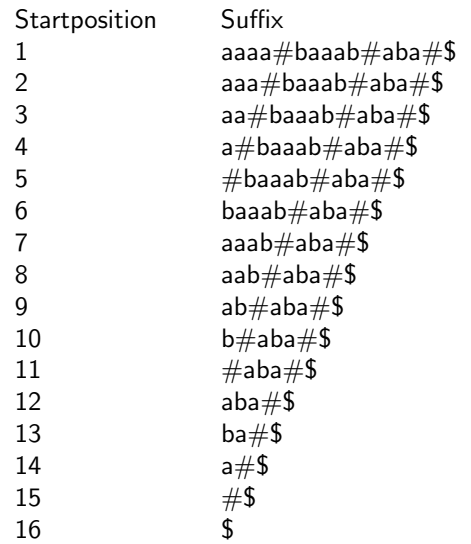

メロメメ タメメ ミメメ ミメン ミックダウ

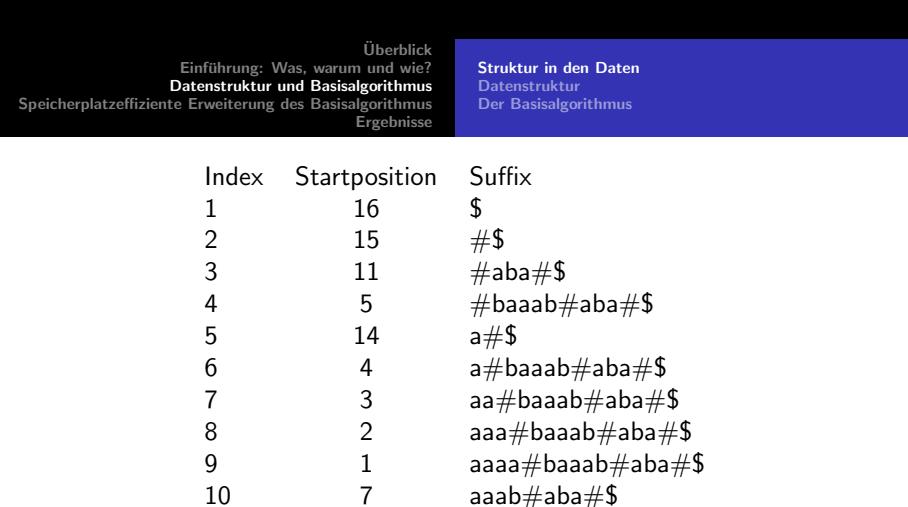

11  $8$  aab $\#$ aba $\#$ \$ 12 9  $ab \# ab \# b$ 13 12 aba#\$ 14 10 b#aba#\$ 15 13 ba#\$

 $16$  6 baaab#aba#\$

∢母

 $\sim$ 

×

④重き

 $\rightarrow \equiv$ 

 $\equiv$ 

 $299$ 

[Struktur in den Daten](#page-16-0) [Datenstruktur](#page-27-0) [Der Basisalgorithmus](#page-30-0)

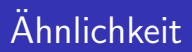

- $\blacktriangleright$  Sortieren hilft!
- $\blacktriangleright$  Identifiziere Suffix mit seiner Position *i* in der Liste der sortierten Suffixe
- $\triangleright$  Mit der Startposition ("SA[i]") kann ich wieder auf das Suffix selbst zugreifen:
- $\blacktriangleright$   $\tau^D_{\mathit{SA}[i]...n}$  ist das lexikografisch *i*-te Suffix
- $\triangleright$  SA nennt man auch Suffix Array.
- ▶ Ähnlichkeit von Suffixen ist Länge des längsten gemeinsamen Präfixes:  $lcp(x, y)$  ("length of longest common prefix")
- $\triangleright$  Ahnlichkeit zum lexikografischen Vorgänger: LCP[i]

イロト イ押 トイモト イモト

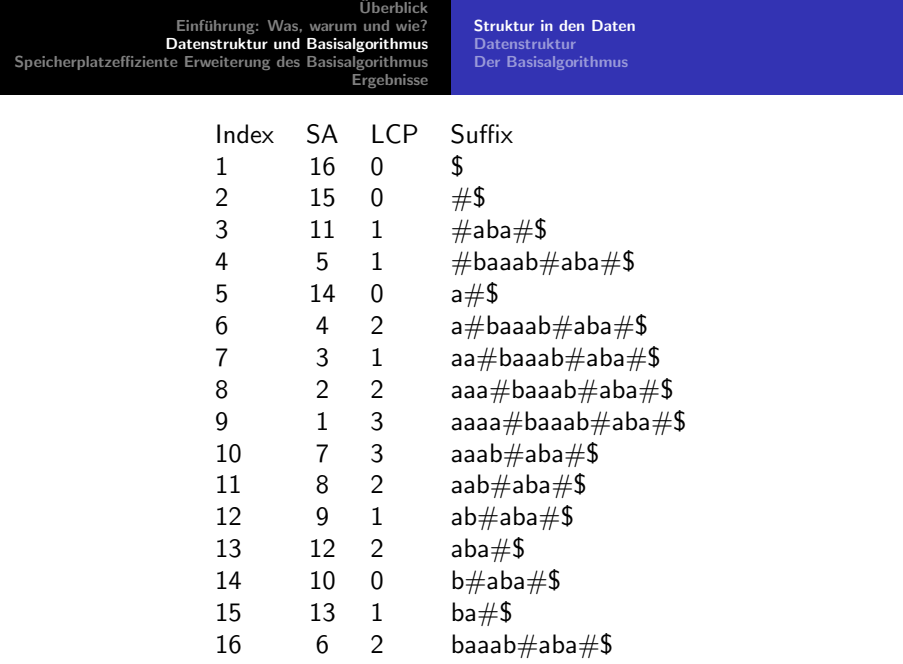

メロメメ タメメ ミメメ ミメン ミックダウ

[Struktur in den Daten](#page-16-0) [Datenstruktur](#page-27-0) [Der Basisalgorithmus](#page-30-0)

# **Struktur!**

- ▶ "Ähnlichkeit mindestens l" definiert Äquivalenzrelation auf ", ummer<br>Suffixen
- ▶ Äquivalenzklassen entsprechen Intervallen in der sortierten Suffixliste
- $\triangleright$  Jede Äquivalenzklasse kann ich mit dem gemeinsamen Präfix der Mitglieder markieren. ("Das  $\omega$ -Intervall")

イロメ イ母 トラ ミッション

[Struktur in den Daten](#page-16-0) [Datenstruktur](#page-27-0) [Der Basisalgorithmus](#page-30-0)

# **Struktur!**

- ▶ "Ähnlichkeit mindestens l" definiert Äquivalenzrelation auf ", ummer<br>Suffixen
- ▶ Äquivalenzklassen entsprechen Intervallen in der sortierten Suffixliste
- $\triangleright$  Jede Äquivalenzklasse kann ich mit dem gemeinsamen Präfix der Mitglieder markieren. ("Das  $\omega$ -Intervall")<br>.
- $\triangleright$  Ich kann I variieren: Neue Äquivalenzrelation, neue Partitionierung. Also Hierarchie von Äquivalenzklassen.

イロメ イ母 トラ ミッション

[Struktur in den Daten](#page-16-0) [Datenstruktur](#page-27-0) [Der Basisalgorithmus](#page-30-0)

# **Struktur!**

- ▶ "Ähnlichkeit mindestens l" definiert Äquivalenzrelation auf ", ummer<br>Suffixen
- ▶ Äquivalenzklassen entsprechen Intervallen in der sortierten Suffixliste
- $\triangleright$  Jede Äquivalenzklasse kann ich mit dem gemeinsamen Präfix der Mitglieder markieren. ("Das  $\omega$ -Intervall")<br>.
- $\triangleright$  Ich kann I variieren: Neue Äquivalenzrelation, neue Partitionierung. Also Hierarchie von Aquivalenzklassen. ¨
- $\triangleright$  Erhöhe ich l auf  $l + 1$ , werden die Intervalle an den Positionen mit LCP[i]=l gespalten, die neuen Intervalle sind Teilintervall des alten Intervalls. Elter-Kind-Beziehung definierbar.

K ロ ⊁ K 倒 ≯ K ミ ⊁ K ミ ≯

[Struktur in den Daten](#page-16-0) [Datenstruktur](#page-27-0) [Der Basisalgorithmus](#page-30-0)

# lcp-Intervall

Sei  $1 \le i \le i \le n$ . Ein lcp-Intervall [i, j] vom Wert I (auch l-Intervall genannt) erfullt folgende Bedingungen: ¨

- $\blacktriangleright$  LCP[i] < l und LCP[i + 1] < l
- ► LCP[k]  $\geq$  l für alle k mit  $i < k \leq j$
- ►  $LCP[k] = 1$  für mindestens ein  $i < k \leq j$  ("I-lndex")

イロメ マ桐 メラミンマチャ

[Struktur in den Daten](#page-16-0) [Datenstruktur](#page-27-0) [Der Basisalgorithmus](#page-30-0)

# lcp-Intervall

- Ein l'-Intervall  $[i', j']$  ist eingebettet in ein l-Intervall  $[i, j]$ , wenn  $i \leq i' \leq j' \leq j$  und  $l < l'$ .
- $\blacktriangleright$  [i, j] umschließt dann [i', j'].
- Nenn es kein anderes lcp-Intervall  $[i'', j'']$  gibt, das von  $[i, j]$ eingebettet ist und  $[i', j']$  umschließt, ist  $[i', j']$  Kind von  $[i, j]$ .

イロメ マ桐 メラミンマチャ

<span id="page-27-0"></span>[Struktur in den Daten](#page-16-0) [Datenstruktur](#page-27-0) [Der Basisalgorithmus](#page-30-0)

### [Ergebnisse](#page-71-0)

# lcp-Intervall-Baum

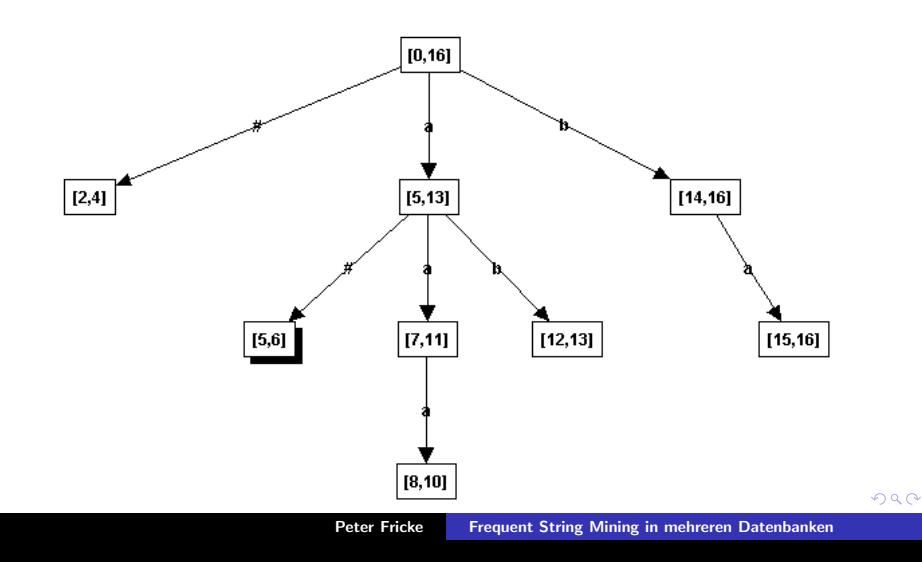

[Struktur in den Daten](#page-16-0) [Datenstruktur](#page-27-0) [Der Basisalgorithmus](#page-30-0)

# lcp-Intervall-Baum

- ▶ Präfixbaum wie bei FPgrowth.
- ► Einzufügende Daten (Suffixe, geordnete Mengen) sind Pfade.
- ▶ Naiver Aufbau: Pfade übereinanderlegen.
- $\triangleright$  Struktur: Gemeinsamkeiten sind als gemeinsame Teilpfade zu erkennen
- ▶ Hier kompaktere Darstellung: Bei FPgrowth wurde pro Kante ein Item abgearbeitet, hier können pro Kante auch mehrere Buchstaben abgearbeitet werden (Hinweis: Im Bild auf der vorigen Seite wurden die ursprünglichen Blätter (=Intervalle der Länge eins) gestrichen, um eine noch kompaktere Darstellung zu erreichen).

K ロ ⊁ K 倒 ≯ K ミ ⊁ K ミ ≯

[Struktur in den Daten](#page-16-0) [Datenstruktur](#page-27-0) [Der Basisalgorithmus](#page-30-0)

# Verwenden effizienter Algorithmen

- ▶ Wir müssen nicht alle Teilprobleme selbst lösen, sondern können existierende Algorithmen verwenden:
- ▶ Algorithmus für "Konstruktion" des Icp-Intervall-Baums: " Linear in Zeit und Raum.
- $\triangleright$  Virtuelle Datenstruktur/Kapselung, intern Arrays/Tabellen.
- $\blacktriangleright$  Intervallgrenzen lassen sich sehr effizient finden: Range Minimum Queries  $RMQ_{LCP}(i, j) := \arg min_{i \le m \le j} LCP[m]$  sind nach linearer Vorverarbeitung in konstanter Zeit ausführbar. Später nützlich.

イロメ マ桐 メラミンマチャ

へのへ

[Struktur in den Daten](#page-16-0) [Datenstruktur](#page-27-0) [Der Basisalgorithmus](#page-30-0)

# Quadratisch viele Häufigkeiten in Linearzeit berechnen?

- $\triangleright$  Häufigkeit freq(ω, D) müssen wir nur für die ω berechnen, die einem Knoten des Intervallbaums zugeordnet sind (dem Knoten, der das  $\omega$ -Intervall repräsentiert). Warum?
- ▶ Beispiel: Suffix 16. Es reicht, die Häufigkeit des Gesamtstrings zu kennen, schon kenne ich die Häufigkeiten für alle Präfixe mit Länge mindestens 3 (Häufigkeit: 1).
- ▶ Jeder Knoten, der nicht Blatt ist, hat mindestens zwei Kinder (Intervalle der Länge 1 sind Blätter).
- ▶ n Blätter, also hat Baum lineare Größe.
- ▶ Also berechnen wir nur linear viele Häufigkeiten.
- ▶ Platzsparend speichern. Später!

<span id="page-30-0"></span>メロメ メ御き メミメ メミメー

[Struktur in den Daten](#page-16-0) [Datenstruktur](#page-27-0) [Der Basisalgorithmus](#page-30-0)

# Wo sind wir?

Das waren Datenstruktur und Vorüberlegungen. Folgendes ist noch zu tun:

- ▶ Wir müssen für jeden Knoten im lcp-Intervallbaum, der ein  $\omega$ -Intervall repräsentiert, die Anzahl  $S_D(\omega)$  der Vorkommen von  $\omega$  in  $\mathcal{T}^D$  *insgesamt* berechnen.
- ▶ Die eigentlich gesuchten Häufigkeiten berechnen wir so nicht ganz korrekt, weil wir Strings, die in einem Originalstring mehrfach vorkommen, fälschlich mehrfach zählen. Wir müssen also für jedes dieser  $\omega$  einen Korrekturterm  $C_D(\omega)$  berechnen, so dass wir freq( $\omega$ , D) =  $S_D(\omega) - C_D(\omega)$  berechnen können.
- ▶ Wir müssen die Ergebnisse, die (möglicherweise quadratisch vielen) relevanten Substrings platzsparend darstellen.

イロメ イ部メ イヨメ イヨメー

[Struktur in den Daten](#page-16-0) [Datenstruktur](#page-27-0) [Der Basisalgorithmus](#page-30-0)

# Häufigkeiten berechnen

Berechne alle Vorkommen  $S_D(\phi)$  von  $\phi$  insgesamt und ziehe Korrekturterme  $C<sub>D</sub>(\phi)$  ab für mehrfaches Vorkommen in demselben Originalstring der Datenbank. Erinnerung:  $\mathcal{T}^D =$  aaaa#baaab#aba#\$,  $freq(a, D) = S_D(a) - C_D(a) = 9 - 6 = 3$ 

イロメ マ桐 メラミンマチャ

[Struktur in den Daten](#page-16-0) [Datenstruktur](#page-27-0) [Der Basisalgorithmus](#page-30-0)

# Häufigkeiten berechnen

Berechne alle Vorkommen  $S_D(\phi)$  von  $\phi$  insgesamt und ziehe Korrekturterme  $C<sub>D</sub>(\phi)$  ab für mehrfaches Vorkommen in demselben Originalstring der Datenbank. Erinnerung:  $\mathcal{T}^D =$  aaaa#baaab#aba#\$,  $freq(a, D) = S_D(a) - C_D(a) = 9 - 6 = 3$  $\blacktriangleright$  s<sup>k</sup> ist der k-te Originalstring. ►  $S_D(\phi) = |\{(j, k) : s^k_{j\cdots j + |\phi|-1} = \phi\}|$ 

 $\blacktriangleright \; \mathcal{C}_D(\phi)=\sum_{s^k\in D: \phi\preceq s^k}(|\{j:s^k_{j\cdots j+|\phi|-1}=\phi\}|-1)$ 

$$
\blacktriangleright \ \textit{freq}(\phi, D) = S_D(\phi) - C_D(\phi)
$$

イロメ マ桐 メラミンマチャ

へのへ

[Struktur in den Daten](#page-16-0) [Datenstruktur](#page-27-0) [Der Basisalgorithmus](#page-30-0)

# Häufigkeiten berechnen

Berechne alle Vorkommen  $S_D(\phi)$  von  $\phi$  insgesamt und ziehe Korrekturterme  $C<sub>D</sub>(\phi)$  ab für mehrfaches Vorkommen in demselben Originalstring der Datenbank. Erinnerung:  $\mathcal{T}^D =$  aaaa#baaab#aba#\$,  $freq(a, D) = S_D(a) - C_D(a) = 9 - 6 = 3$  $\blacktriangleright$  s<sup>k</sup> ist der k-te Originalstring. ►  $S_D(\phi) = |\{(j, k) : s^k_{j\cdots j + |\phi|-1} = \phi\}|$  $\blacktriangleright \; \mathcal{C}_D(\phi)=\sum_{s^k\in D: \phi\preceq s^k}(|\{j:s^k_{j\cdots j+|\phi|-1}=\phi\}|-1)$ 

$$
\blacktriangleright \ \textit{freq}(\phi, D) = S_D(\phi) - C_D(\phi)
$$

 $\triangleright$  Für  $\phi$ -Intervall [l,r] ist  $S_D(\phi) = r - l + 1$ 

イロメ マ桐 メラミンマチャ

[Struktur in den Daten](#page-16-0) [Datenstruktur](#page-27-0) [Der Basisalgorithmus](#page-30-0)

## Korrekturterme berechnen 1

Korrekturterme berechnen - Idee:

- ▶ Mehrfaches Auftreten von Strings in demselben Originalstring soll gezählt werden.
- ▶ Jedes Auftreten des Strings ordnen wir dem Suffix zu, dessen Präfix er ist
- $\triangleright$  Uns interessieren also Paare von Suffixen, die in demselben Originalstring beginnen und ein gemeinsames Präfix  $\phi$  der Länge  $k > 0$  haben.

イロメ マ桐 メラミンマチャ
[Struktur in den Daten](#page-16-0) [Datenstruktur](#page-27-0) [Der Basisalgorithmus](#page-30-0)

#### Korrekturterme berechnen 1

Korrekturterme berechnen - Idee:

- ▶ Mehrfaches Auftreten von Strings in demselben Originalstring soll gezählt werden.
- ▶ Jedes Auftreten des Strings ordnen wir dem Suffix zu, dessen Präfix er ist
- $\triangleright$  Uns interessieren also Paare von Suffixen, die in demselben Originalstring beginnen und ein gemeinsames Präfix  $\phi$  der Länge  $k > 0$  haben.
- $\triangleright$  Wenn wir ein solches Paar gefunden haben, wollen wir alle Probleme, die dieses Paar verursacht (auch kürzere Präfixe des gemeinsamen Präfixes), "notieren".<br>Se ffinancierenis Dräfinals Makefark ä
- $\triangleright$  Suffixpaar mit Präfix  $\phi$  hat Mehrfachzählungen nur für Strings der Länge  $\leq k$  verursacht, also soll die Notierung für genau diese sichtbar sein. ∢ ロ ▶ 《 御 ▶ 《 君 ▶ 《 君 ▶ 》

[Struktur in den Daten](#page-16-0) [Datenstruktur](#page-27-0) [Der Basisalgorithmus](#page-30-0)

#### Korrekturterme berechnen 2

- ▶ Benutze Hilfsarray C' der Länge n
- $\blacktriangleright$  Iteriere lexikografisch aufsteigend über Suffixe
- $\blacktriangleright$  Finde heraus, in welchem Originalstring  $\psi$  das aktuelle Suffix  $T_{\mathcal{S}A[e]...n}$  beginnt (Zeilen färben im Beispiel auf S. 42)
- $\blacktriangleright$  Finde den gespeicherten Index d des letzten Vorkommens eines im Originalstring  $\psi$  beginnenden Präfixes.
- Für dieses Paar  $T_{SA[d]...n}$ ,  $T_{SA[e]...n}$  von lexikografisch adjazenten Suffixen, die im selben Originalstring beginnen, erhöhe  $C'[m]$  um eins für  $m = \arg \min_{i < m \leq j} LCP[m]$

イロメ マ桐 メラミンマチャ

[Struktur in den Daten](#page-16-0) [Datenstruktur](#page-27-0) [Der Basisalgorithmus](#page-30-0)

## Korrekturterme berechnen 2

- ▶ Benutze Hilfsarray C' der Länge n
- $\blacktriangleright$  Iteriere lexikografisch aufsteigend über Suffixe
- $\blacktriangleright$  Finde heraus, in welchem Originalstring  $\psi$  das aktuelle Suffix  $T_{\mathcal{S}A[e]...n}$  beginnt (Zeilen färben im Beispiel auf S. 42)
- $\blacktriangleright$  Finde den gespeicherten Index d des letzten Vorkommens eines im Originalstring  $\psi$  beginnenden Präfixes.
- Für dieses Paar  $T_{SA[d]...n}$ ,  $T_{SA[e]...n}$  von lexikografisch adjazenten Suffixen, die im selben Originalstring beginnen, erhöhe  $C'[m]$  um eins für  $m = \arg \min_{i < m \leq j} LCP[m]$
- ► Sei  $\set{\mathcal{T}_{\mathcal{S} A[i] ... n} : I \leq i \leq r}$  die Menge der Suffixe, die  $\phi$  als Präfix haben:

$$
\blacktriangleright C_D(\phi) = \sum_{i=l+1}^r C'[i]
$$

メロメ メ御 メメ ミメメ ヨメー

[Struktur in den Daten](#page-16-0) [Datenstruktur](#page-27-0) [Der Basisalgorithmus](#page-30-0)

## Berechnung des Hilfsarrays C'

Algorithm  $1$ : Berechnung des Hilfsarrays  $C'$ Input: Suffix-Array SA und lcp-Array LCP der Größe n Output: Hilfsarray C' der Größe n last sei ein Array der Größe  $|D| := |\{\psi : \psi \in D\}|$ for  $i = 1, \ldots, n$  do Setze  $k$  so, dass  $\mathcal{T}^D_{SA[i]...n}$  im  $k$ -ten Originalstring beginnt. if  $last[k] \neq 0$  then  $l = RMQ_{LCP}($ last $[k]+1,i)$  $C'[l] + +$ last $[k] = i$ 

K ロ ⊁ K 倒 ≯ K ミ ⊁ K ミ ⊁

[Struktur in den Daten](#page-16-0) [Datenstruktur](#page-27-0) [Der Basisalgorithmus](#page-30-0)

#### Korrekturterme berechnen 3

- ► Wir können nun berechnen:  $C_D(\phi) = \sum_{i=I+1}^r C'[i]$
- $\blacktriangleright$  Zweites Hilfsarray  $C''$  mit  $C''[i] = \sum_{j=1...i} C'[j]$
- ► Nun ist  $C_D(\phi) = \sum_{i=1+1}^{r} C'[i] = C''[r] C''[l]$
- Speicher sparen:  $C'$  wieder verwenden.
- Das Beispiel auf der nächsten Seite zeigt den Ablauf des Algorithmus. Der Algorithmus berechnet nur  $C'$  und  $C''$ , die drei bunten Spalten werden nicht explizit berechnet.

イロメ イ母 トラ ミッション

**Überblick** Einführung: Was, warum und wie? [Datenstruktur und Basisalgorithmus](#page-12-0) [Speicherplatzeffiziente Erweiterung des Basisalgorithmus](#page-48-0) [Ergebnisse](#page-71-0) [Struktur in den Daten](#page-16-0) [Datenstruktur](#page-27-0) [Der Basisalgorithmus](#page-30-0)

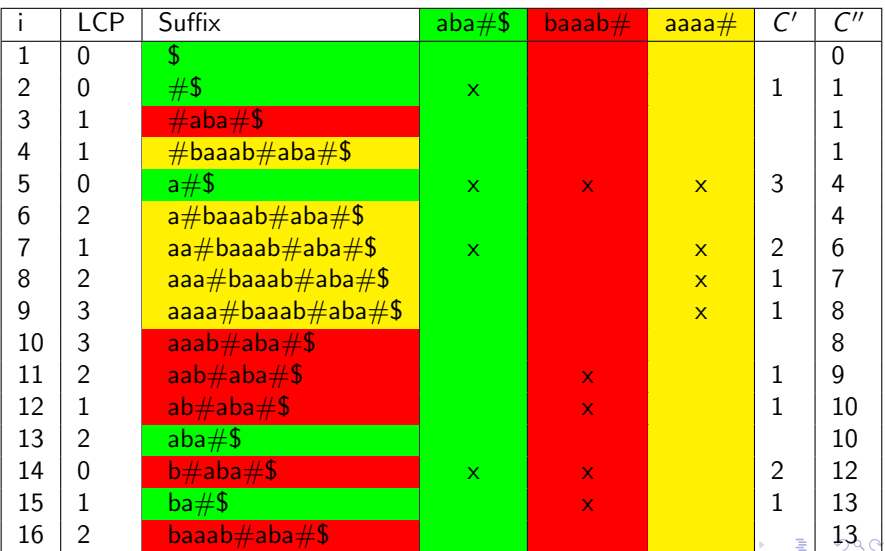

Peter Fricke [Frequent String Mining in mehreren Datenbanken](#page-0-0)

[Struktur in den Daten](#page-16-0) [Datenstruktur](#page-27-0) [Der Basisalgorithmus](#page-30-0)

## Ergebnisse implizit speichern

Ergebnisse implizit speichern:

- ▶ Wir speichern relevante Strings an dem lexikografisch kleinsten Suffix, dessen Präfix sie sind.
- ▶ Die Mengen von relevanten Strings an einem Suffix sind nicht zersplittert, sondern bilden ein Intervall. Grund: Apriori-Eigenschaft.
- $\triangleright$  Wir speichern nur die Mindestlänge f und die Maximallänge g des Präfixes des Suffixes.

$$
[f,g]_{T^D_{SA[i]\dots n}} := \{T^D_{SA[i]\dots SA[i]+k-1} : f \leq k \leq g\}
$$

イロメ イ母 トラ ミッション

[Struktur in den Daten](#page-16-0) [Datenstruktur](#page-27-0) [Der Basisalgorithmus](#page-30-0)

#### Ergebnisse implizit speichern

Ergebnisse implizit speichern:

$$
\blacktriangleright T^D = aaaa \# baaab \# aba \# \$
$$

• 
$$
(SA[i] = 6, f = 2, g = 6)
$$
 ergibt?

メロメ メ御 メメ ミメ メミメ

重

[Struktur in den Daten](#page-16-0) [Datenstruktur](#page-27-0) [Der Basisalgorithmus](#page-30-0)

### Ergebnisse implizit speichern

Ergebnisse implizit speichern:

- $\blacktriangleright$   $\mathsf{T}^D =$  aaaa $\#$ baaab $\#$ aba $\#\$$
- $\triangleright$  (SA[i] = 6, f = 2, g = 6) ergibt?
- $\blacktriangleright$   $[2, 6]_{\mathcal{T}_{6...n}^{D}} = \{ba, baa, baaa, baaab, baaa\# \}$
- ▶ (Relevante Mengen mit Trennsymbol werden in der Nachverarbeitung beschnitten:  $f = 2$ ,  $g = 5$ )

イロメ マ桐 メラミンマチャ

#### Basisalgorithmus

- ▶ Vorverarbeitung: Verkette die Originalstrings der Datenbank zu Gesamtstring T, berechne Suffixarray, LCP-Array und Informationen zum schnellen Berechnen von  $RMQ<sub>LP</sub>$
- $\blacktriangleright$  Berechne Array  $C'$
- ▶ Durchlaufe den Icp-Intervall-Baum (Postorder): Für jedes ω-Intervall [l,r] berechne freq(ω, D) =  $S_D(w) - C_D(w)$
- $\triangleright$  Speichere jeden relevanten String am lexikografisch kleinsten Suffix, dessen Präfix er ist.
- $\triangleright$  Entferne alle relevanten Strings mit Trennsymbol  $\#$

イロメ マ桐 メラミンマチャ

[Struktur in den Daten](#page-16-0) [Datenstruktur](#page-27-0) [Der Basisalgorithmus](#page-30-0)

## Speichern der relevanten Substrings

- **►** Initialisiere Arrays der Intervallgrenzen:  $f[i] = \infty$ ,  $g[i] = 0$  für  $1 \leq i \leq n$
- I Postorder-Durchlauf" durch den virtuellen lcp-Intervallbaum "
- ► Für jeden Knoten, der (I,r)-Intervall ( $\omega$ -Intervall) darstellt:

\n
$$
\text{if } \min f \leq r - l + 1 - (C''[r] - C''[l]) \leq \max f \text{ then}
$$
\n

\n\n $\text{if } f[l] = \infty \text{ then}$ \n

\n\n $\text{if } l = r \text{ then}$ \n

\n\n $\lfloor g[l] \leftarrow n - SA[l] + 1 \quad \text{/} \text{Blatt}$ \n

\n\n $\text{else } \lfloor g[l] \leftarrow LCP[RMQ_{LCP}(l+1, r)] \quad \text{/} \text{/} |\omega|$ \n

\n\n $f[l] \leftarrow \max \{LCP[l], LCP[r+1]\} + 1 \quad \text{/} |\phi_{Elter}| + 1$ \n

[Struktur in den Daten](#page-16-0) [Datenstruktur](#page-27-0) [Der Basisalgorithmus](#page-30-0)

# Wo sind wir?

- $\triangleright$  Das war der Basisalgorithmus.
- $\triangleright$  Der Basisalgorithmus wird für jede der *m* Datenbanken mit jeweils eigenem Parametersatz  $(\mathit{minf}_i, \mathit{maxf}_i)$  ausgeführt. Ergebnis ist jeweils eine Ergebnistabelle, die die relevanten Substrings in impliziter Darstellung enthält.
- ▶ Das Gesamtergebnis ergibt sich durch Schneiden dieser Ergebnistabellen. Gesucht sind die relevanten Substrings, die in allen m Ergebnistabellen vorkommen.
- ▶ Weil wir eine implizite Darstellung gewählt haben, ist das nicht trivial.

<span id="page-47-0"></span>イロメ マ桐 メラミンマチャ

[Gemeinsame Sortierung berechnen](#page-52-0) [Partnersuche](#page-65-0) [Schneiden](#page-67-0)

## Gesamtergebnis berechnen

 $Ü$ berblick

▶ Ausgabe des Basisalgorithmus ist eine Tabelle von Tupeln  $(SA[i], LCP[i], f[i], g[i]).$ 

<span id="page-48-0"></span>イロメ イ母 トラ ミッション

[Gemeinsame Sortierung berechnen](#page-52-0) [Partnersuche](#page-65-0) [Schneiden](#page-67-0)

## Gesamtergebnis berechnen

 $Ü$ berblick

- ▶ Ausgabe des Basisalgorithmus ist eine Tabelle von Tupeln  $(SA[i], LCP[i], f[i], g[i]).$
- $\triangleright$  Wir schneiden die Ergebnistabelle  $L_1$  von  $D_1$  mit der Ergebnistabelle  $L_2$  von  $D_2$ , die entstehende Ergebnistabelle mit der Ergebnistabelle von  $D_3$  usw.

イロメ イ母 トラ ミッション

[Gemeinsame Sortierung berechnen](#page-52-0) [Partnersuche](#page-65-0) [Schneiden](#page-67-0)

## Gesamtergebnis berechnen

 $Ü$ berblick

- **Ausgabe des Basisalgorithmus ist eine Tabelle von Tupeln**  $(SA[i], LCP[i], f[i], g[i]).$
- $\triangleright$  Wir schneiden die Ergebnistabelle  $L_1$  von  $D_1$  mit der Ergebnistabelle  $L_2$  von  $D_2$ , die entstehende Ergebnistabelle mit der Ergebnistabelle von  $D_3$  usw.
- $\triangleright$  Keine neue Tabelle, sondern  $L_1$  behalten und bei Bedarf Ergebnisintervalle verkleinern. Schnitt bedeutet: Elemente entfernen, die keinen Partner in einem Ergebnisintervall in  $L<sub>2</sub>$ finden. Wegen Apriori-Eigenschaft keine Löcher!

<span id="page-50-0"></span>K ロ ⊁ K 倒 ≯ K ミ ⊁ K ミ ⊁

[Gemeinsame Sortierung berechnen](#page-52-0) [Partnersuche](#page-65-0) [Schneiden](#page-67-0)

## Gesamtergebnis berechnen

 $Ü$ berblick

- ▶ Ausgabe des Basisalgorithmus ist eine Tabelle von Tupeln  $(SA[i], LCP[i], f[i], g[i]).$
- $\triangleright$  Wir schneiden die Ergebnistabelle  $L_1$  von  $D_1$  mit der Ergebnistabelle  $L_2$  von  $D_2$ , die entstehende Ergebnistabelle mit der Ergebnistabelle von  $D_3$  usw.
- $\triangleright$  Keine neue Tabelle, sondern  $L_1$  behalten und bei Bedarf Ergebnisintervalle verkleinern. Schnitt bedeutet: Elemente entfernen, die keinen Partner in einem Ergebnisintervall in  $L_2$ finden. Wegen Apriori-Eigenschaft keine Löcher!
- Suche für Ergebnisintervall eines Suffixes aus  $L_1$  Partner in  $L_2$ . Verwalte dazu Menge(n) von Partnerkandidaten.
- <span id="page-51-0"></span>► Bearbeite die Tupel der beiden Tabellen in der Reihenfolge ihrer gemeinsamen lexikografischen Sor[tie](#page-50-0)r[un](#page-52-0)[g](#page-47-0)[.](#page-48-0)

[Gemeinsame Sortierung berechnen](#page-52-0) [Partnersuche](#page-65-0) [Schneiden](#page-67-0)

# Vorarbeiten 1

Vorarbeiten: Alles bitte linear in  $n_1+n_2$   $(n_1=|\mathcal{T}^{D_1}|, \; n_2=|\mathcal{T}^{D_2}|).$ 

- Wir berechnen Hilfsvariablen, die wir für den Schnittvorgang benötigen.
- $\triangleright$  Beim Berechnen dieser Hilfsvariablen fallen Informationen an, die wir zum Bearbeiten der Suffixe von  $\mathcal{T}^{D_1}$  und  $\mathcal{T}^{D_2}$  in der Reihenfolge ihrer gemeinsamen lexikografischen Sortierung benutzen.
- ► Reihenfolge der gemeinsamen lexikografischen Sortierung ergibt sich aus dem Ablauf des Algorithmus, keine neuen Indizes!

<span id="page-52-0"></span>イロメ マ桐 メラミンマチャ

[Gemeinsame Sortierung berechnen](#page-52-0) [Partnersuche](#page-65-0) [Schneiden](#page-67-0)

## Vorarbeiten 2

Gemeinsame Sortierung berechnen

- Für Suffix  $T_{i...}^{D_2}$  $\frac{rD_2}{rL...n_2}$   $(1\leq i\leq n_2)$  ist das Suffix  $\mathcal{T}_{SA}^{D_1}$  $\frac{1}{SA[p(i)]...n_1}$  der lexikografisch kleinste Nachfolger aus  $\mathcal{T}^{D_1}$ :  $T_{\varsigma_A}^{D_1}$  $\frac{1}{5A[p(i)-1]...n_1} \leq \frac{1}{D_2}$  $T_{i...n_2}^{D_2} < T_{SA}^{D_1}$  $SA[p(i)]...n_1$
- $\blacktriangleright$   $\tau_{\scriptscriptstyle{SA}}^{D_1}$  $\frac{1}{SA[p(i)]...n_1}$  ist "Anker" von  $\tau_{i...}^{D_2}$  $\frac{1}{i...n_2}$ .
- ► Für  $1 \leq j \leq n_1$  ist  $c[j]$  die Anzahl der Suffixe von  $\mathcal{T}^{D_2}$ , die in der gemeinsamen Sortierung zwischen Suffix  $\mathcal{T}_{\mathsf{S} A}^{D_1}$  $\overline{SA[j]}...n_1$  und dessen lexikografischem Vorgänger (in der  $L_1$ -Sortierung)  $T_{SA}^{D_1}$ <sup>-*U*1</sup> eingeordnet werden ("Größe der Lücke").

イロメ イ部メ イヨメ イヨメー

[Gemeinsame Sortierung berechnen](#page-52-0) [Partnersuche](#page-65-0) [Schneiden](#page-67-0)

## Vorarbeiten 2

Gemeinsame Sortierung berechnen

- Für Suffix  $T_{i...}^{D_2}$  $\frac{rD_2}{rL...n_2}$   $(1\leq i\leq n_2)$  ist das Suffix  $\mathcal{T}_{SA}^{D_1}$  $\frac{1}{SA[p(i)]...n_1}$  der lexikografisch kleinste Nachfolger aus  $\mathcal{T}^{D_1}$ :  $T_{\varsigma_A}^{D_1}$  $\frac{1}{5A[p(i)-1]...n_1} \leq \frac{1}{D_2}$  $T_{i...n_2}^{D_2} < T_{SA}^{D_1}$  $SA[p(i)]...n_1$
- $\blacktriangleright$   $\tau_{\scriptscriptstyle{SA}}^{D_1}$  $\frac{1}{SA[p(i)]...n_1}$  ist "Anker" von  $\tau_{i...}^{D_2}$  $\frac{1}{i...n_2}$ .
- ► Für  $1 \leq j \leq n_1$  ist  $c[j]$  die Anzahl der Suffixe von  $\mathcal{T}^{D_2}$ , die in der gemeinsamen Sortierung zwischen Suffix  $\mathcal{T}_{\mathsf{S} A}^{D_1}$  $\overline{SA[j]}...n_1$  und dessen lexikografischem Vorgänger (in der  $L_1$ -Sortierung)  $T_{SA}^{D_1}$ <sup>-*U*1</sup> eingeordnet werden ("Größe der Lücke").
- Berechnung: Sobald  $p(i)$  gefunden erhöhe c[p(i)] um eins.

イロメ マ桐 メラミンマチャ

[Gemeinsame Sortierung berechnen](#page-52-0) [Partnersuche](#page-65-0) [Schneiden](#page-67-0)

#### Ablauf des Schnittvorgangs

 $T^{D_1}$   $T^{D_2}$  $T_{\varsigma_A}^{D_1}$  $S_A[j-1]...n_1 = abcd \quad [1, 4]$ abcd $x$  [2,5] abce [4, 4] abcex  $[\infty, 0]$ abcfe [4, 5]  $T_{SA}^{D_1}$  $S_A[j]_{...n_1} = abcfx$  [4, 5]

イロン イ団ン イミン イミン 一番

[Gemeinsame Sortierung berechnen](#page-52-0) [Partnersuche](#page-65-0) [Schneiden](#page-67-0)

#### Vorarbeiten 3

Hilfsvariablen:

▶ Berechne für jedes Suffix von  $T^{D_2}$  die Ähnlichkeit des ähnlichsten Substrings aus  $\mathcal{T}^{D_1}$ 

K ロ ⊁ K 倒 ≯ K ミ ⊁ K ミ ⊁

 $\equiv$ 

[Gemeinsame Sortierung berechnen](#page-52-0) [Partnersuche](#page-65-0) [Schneiden](#page-67-0)

#### Vorarbeiten 3

#### Hilfsvariablen:

- ▶ Berechne für jedes Suffix von  $T^{D_2}$  die Ähnlichkeit des ähnlichsten Substrings aus  $\mathcal{T}^{D_1}$
- $\triangleright$  Man nennt das: Matching statistics  $ms(i) :=$  Länge des längsten Präfixes des Suffixes  $\mathcal{T}_{i...}^{D_2}$  $\sum_{i...n_2}^{L_2}$ , das einem Substring von  $\mathcal{T}^{D_1}$  entspricht.
- $\blacktriangleright$  Naiv: Lege jedes Suffix von  $\mathcal{T}^{D_2}$  entlang passender Pfade von der Wurzel aus in den Icp-Intervallbaum für  $\mathcal{T}^{D_1}$ , bis es keine passende Fortsetzung mehr gibt (mismatch).

イロメ マ桐 メラミンマチャ

[Gemeinsame Sortierung berechnen](#page-52-0) [Partnersuche](#page-65-0) [Schneiden](#page-67-0)

#### Vorarbeiten 3

#### Hilfsvariablen:

- ▶ Berechne für jedes Suffix von  $T^{D_2}$  die Ähnlichkeit des ähnlichsten Substrings aus  $\mathcal{T}^{D_1}$
- $\triangleright$  Man nennt das: Matching statistics  $ms(i) :=$  Länge des längsten Präfixes des Suffixes  $\mathcal{T}_{i...}^{D_2}$  $\sum_{i...n_2}^{L_2}$ , das einem Substring von  $\mathcal{T}^{D_1}$  entspricht.
- $\blacktriangleright$  Naiv: Lege jedes Suffix von  $\mathcal{T}^{D_2}$  entlang passender Pfade von der Wurzel aus in den Icp-Intervallbaum für  $\mathcal{T}^{D_1}$ , bis es keine passende Fortsetzung mehr gibt (mismatch).
- Die Arbeit erledigt ein cleverer Matchingalgorithmus für uns, wir lehnen uns zurück, sehen zu und erkennen den Anker des Suffixes.

イロメ マ桐 メラミンマチャ

[Gemeinsame Sortierung berechnen](#page-52-0) [Partnersuche](#page-65-0) [Schneiden](#page-67-0)

#### Vorarbeiten 4

Wir beobachten das Matching von Suffix  $\mathcal{T}_{i...}^{D_2}$  $\frac{1}{i...n_2}$  und warten auf Mismatch, um p(i) zu erkennen:

K ロ ⊁ K 倒 ≯ K ミ ⊁ K ミ ⊁

重

[Gemeinsame Sortierung berechnen](#page-52-0) [Partnersuche](#page-65-0) [Schneiden](#page-67-0)

#### Vorarbeiten 4

Wir beobachten das Matching von Suffix  $\mathcal{T}_{i...}^{D_2}$  $\frac{1}{i...n_2}$  und warten auf Mismatch, um p(i) zu erkennen:

- $\triangleright$  Sei (l,r) das α-Intervall nach Matching von  $\alpha\beta$ , wenn beim  $n$ ächsten Zeichen  $x$  der Mismatch auftritt.
- ► Entweder ist  $|\beta| = 0$ : Wir sind am Knoten
- $\blacktriangleright$  Fall A: Es gibt ein Kind  $(I', r')$ , so dass auf der Kante zum Kind das erste Zeichen y ist mit  $y > x \Rightarrow p(i) = 1$
- ► Fall B: Es gibt kein solches Kind:  $\Rightarrow p(i) = r + 1$

イロメ マ桐 メラミンマチャ

[Gemeinsame Sortierung berechnen](#page-52-0) [Partnersuche](#page-65-0) [Schneiden](#page-67-0)

#### Vorarbeiten 4

Wir beobachten das Matching von Suffix  $\mathcal{T}_{i...}^{D_2}$  $\frac{1}{i...n_2}$  und warten auf Mismatch, um p(i) zu erkennen:

- $\triangleright$  Sei (l,r) das α-Intervall nach Matching von  $\alpha\beta$ , wenn beim  $n$ ächsten Zeichen  $x$  der Mismatch auftritt.
- **Fig. 1** Entweder ist  $|\beta| = 0$ : Wir sind am Knoten
- $\blacktriangleright$  Fall A: Es gibt ein Kind  $(I', r')$ , so dass auf der Kante zum Kind das erste Zeichen y ist mit  $y > x \Rightarrow p(i) = 1$
- ► Fall B: Es gibt kein solches Kind:  $\Rightarrow p(i) = r + 1$
- $\triangleright$  Oder es ist  $|\beta| > 1$ : Wir sind auf einer Kante,  $\beta$  ist Präfix einer Kantenbeschriftung zu Kind  $(l', r')$ , das nächste Zeichen auf der Kante ist y

$$
\blacktriangleright \ \mathsf{Fall}\ C\colon x < y \Rightarrow p(i) = I'
$$

$$
\blacktriangleright \ \mathsf{Fall}\ \mathsf{D}\colon x > y \Rightarrow p(i) = r' + 1
$$

イロメ マ桐 メラミンマチャ

[Gemeinsame Sortierung berechnen](#page-52-0) [Partnersuche](#page-65-0) [Schneiden](#page-67-0)

#### Vorarbeiten - Fälle A und B

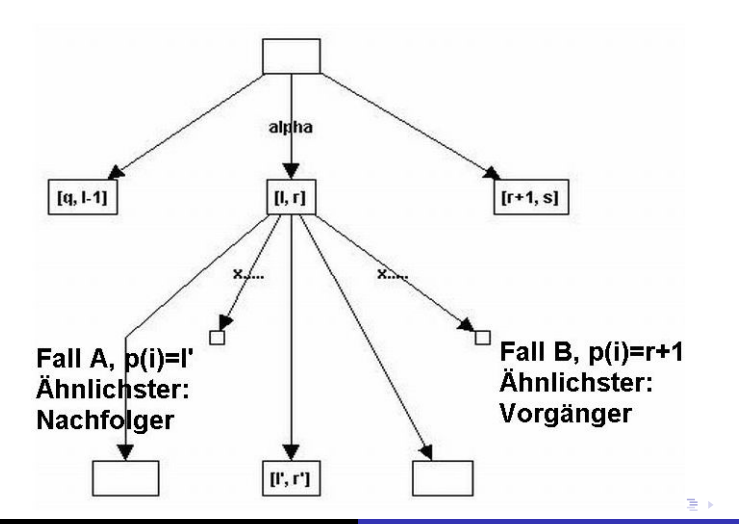

Peter Fricke [Frequent String Mining in mehreren Datenbanken](#page-0-0)

[Gemeinsame Sortierung berechnen](#page-52-0) [Partnersuche](#page-65-0) [Schneiden](#page-67-0)

#### Vorarbeiten - Fälle Cund D

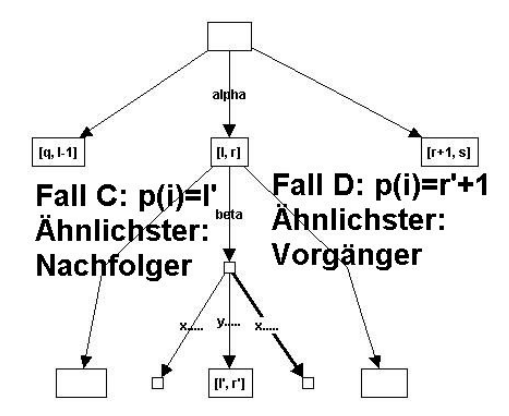

 $4.11 \times 4.60 \times 4.71 \times$ 

 $\rightarrow$   $\equiv$   $\rightarrow$ 

[Gemeinsame Sortierung berechnen](#page-52-0) [Partnersuche](#page-65-0) [Schneiden](#page-67-0)

## Vorarbeiten 5

Ähnlichkeiten zwischen Suffixen von  $\mathcal{T}^{D_1}$  und  $\mathcal{T}^{D_2}$ 

► Wie man leicht, gilt für Fall B und D:  
\n
$$
lcp(T_{SA[p(i)-1]...n_1}^{D_1}, T_{i...n_2}^{D_2}) = ms(i)
$$
  
\n $lcp(T_{i...n_2}^{D_2}, T_{SA[p(i)]...n_1}^{D_1}) = LCP[p(i)]$ 

 $\triangleright$  Sowie für Fall A und C (auch am linken Intervallrand): lcp $({\mathcal T}_{\varsigma A}^{D_1}$ -D<sub>1</sub><br>SA[p(i)−1]...n<sub>1</sub></sub>,  $T^{D_2}_{i...}$  $L^{D_2}_{i...n_2}$ ) = LCP[p(i)]  $lcp(T_i^{D_2})$  $T_{i...n_2}^{D_2}, T_{SA}^{D_1}$  $(SA[p(i)]...n_1) = ms(i)$ 

 $\triangleright$  Welcher Fall vorliegt, können wir im Vorzeichenbit von  $ms(i)$ speichern.

イロメ イ部メ イヨメ イヨメー

[Gemeinsame Sortierung berechnen](#page-52-0) **[Partnersuche](#page-65-0)** [Schneiden](#page-67-0)

#### Partnersuche: Wer kommt in Frage?

Lemma: Sei  $p(i)$  so definiert, dass  $T_{\varsigma A}^{D_1}$  $\frac{1}{5A[p(i)-1]...n_1} \leq \frac{1}{D_2}$  $\tau^{D_2}_{i...n_2} < \tau^{D_1}_{SA}$  $\mathcal{S}^{D_1}$ <br> $\mathcal{S}^{A[\rho(i)]...n_1}$ . Suffix  $\mathcal{T}^{D_2}_{i...}$  $\sum_{i=1}^{L_2} (1 \leq i \leq n_2)$ kann nur gemeinsame relevante Strings mit Suffixen an Positionen  $\leq$   $\rho(i)$  im Suffixarray von  $\mathcal{T}^{D_1}$  haben.

- ▶ Wenn wir in absteigender lexikografischer Reihenfolge die Suffixe  $\mathcal{T}^{D_1}$  bearbeiten, sind wir mit  $\mathcal{T}^{D_1}_{SA}$  $\mathcal{S}_{\mathcal{A}[p(i)]...n_1}^{L_1}$  fertig, sobald wir  ${\cal T}_{\varsigma_A}^{D_1}$  $SA[p(i-1)]...n_1$  erreichen.
- $\triangleright$  Berechne gleichzeitig alle Informationen, die unsere lexikografischen Vorgänger über diese gerade bearbeiteten Suffixe aus  $\mathcal{T}^{D_2}$  benötigen  $\rightarrow$  zwei Kandidatenmengen, eine für  ${\cal T}^{D_1}_{\varsigma A}$  $\frac{D_1}{SA[p(i)]...n_1}$ , eine für alle Vorgänger.

<span id="page-65-0"></span>イロメ イ部メ イヨメ イヨメー

[Gemeinsame Sortierung berechnen](#page-52-0) [Partnersuche](#page-65-0) [Schneiden](#page-67-0)

## Partnersuche: Wer kommt in Frage?

- $\blacktriangleright$  Wir suchen Partner für die relevanten Substrings von  $\mathcal{T}^{D_1}$ , die in einem Ergebnisintervall an Suffix  ${\cal T}_{\sf S}^{D_1}$  $\mathcal{S}_{\mathcal{A}[p(i)]...n_1}^{D_1}$  gespeichert werden:
	- $\left[ f,g \right]_{\mathcal{T}_{SA[p(i)]...n_1}^{D_1}}$  $=\{\, {\cal T}^{D_1}_{\leq A}$  $\mathcal{S}_{\mathcal{A}[p(i)]\ldots\mathcal{S}\mathcal{A}[p(i)]+k-1}$  :  $f\leq k\leq g\}$ . Diese Partner sind relevante Substrings von  $T^{D_2}$ , die wir in einem Ergebnisintervall  $\left[f_{\textit{cur}}, g_{\textit{cur}}\right]_{\mathcal{T}_{SA[p(i)]\ldots n_{1}}}$ verwalten.
- ▶ Zusätzlich suchen wir vorsorglich Partner für die relevanten Substrings von  $\mathcal{T}^{D_1}$ , die in Ergebnisintervallen an Suffixen  $T_{m...n_1}^{D_1}$  mit  $T_{m...n_1}^{D_1} < T_{SA}^{D_1}$  $\mathcal{L}_{SA[p(i)]...n_{1}}^{D_{1}}$  gespeichert werden. Diese Partner sind relevante Substrings von  $T^{D_2}$ , die wir in einem Ergebnisintervall  $[f_{prev}, g_{prev}]_{\mathcal{T}_{SA[p(i)-1]\ldots n_1}^{\bar{D}_1}}$ an Suffix  $T_{\varsigma_A}^{D_1}$  $SL_{2}^{1}$ SA[p(i)−1]...n<sub>1</sub> verwalten.

イロメ イ母メ イヨメ イヨメー

[Gemeinsame Sortierung berechnen](#page-52-0) [Partnersuche](#page-65-0) [Schneiden](#page-67-0)

# Der Schnittvorgang: Bezeichnungen

Notation Pseudocode:

- $\triangleright$  Wir haben zwei Ergebnislisten  $L_1$  und  $L_2$ , Einträge sind Tupel  $(SA[i], LCP[i], f[i], g[i])$
- $\triangleright$   $p_1$ : Position in der lexikografisch sortierten Ergebnisliste  $L_1$
- $\triangleright$  p<sub>2</sub>: Position in der lexikografisch sortierten Ergebnisliste L<sub>2</sub>
- In Zugriff auf die Tupel in der Ergebnisliste:  $L_i[p_i]$ .  $f = f[p_i]$  aus  $L_i, 1 \leq i \leq 2$ , andere Einträge analog.

<span id="page-67-0"></span>イロメ イ押 トイラ トイラメート

[Gemeinsame Sortierung berechnen](#page-52-0) [Partnersuche](#page-65-0) [Schneiden](#page-67-0)

## Weitergabe der Kandidatenmengen

Wir betrachten die Abarbeitung des Tupels aus  $L_1[p_1]$  und der Tupel aus  $L_2$ , die zwischen  $L_1[p_1]$  und  $L_1[p_1 - 1]$  liegen. Zunächst ubernehmen wir die Kandidatenmengen des Nachfolgers (der ¨ bereits bearbeitet wurde).

Algorithm 2: Fragment - Weitergabe der Kandidatenmengen

$$
f_{cur} = f_{prev}, g_{cur} = g_{prev}
$$
  
**if**  $L_1[p_1].lcp < f_{cur}$  **then**  
 $\lfloor f_{prev} = \infty, g_{prev} = 0$ 

else

$$
f_{prev} = f_{cur}, g_{prev} = min\{g_{cur}, L_1[p_1].lcp\}
$$

イロト イ団 トラ ミッション

[Gemeinsame Sortierung berechnen](#page-52-0) [Partnersuche](#page-65-0) [Schneiden](#page-67-0)

# Der Schnittvorgang

Algorithm 3: Fragment - Erweitern der Kandidatenmengen

\n
$$
L_2[p_2] \, f \leq L_2[p_2] \, g
$$
 then  
\n if  $lcp_1 \geq L_2[p_2] \, f$  then  
\n  $f_{prev} = \min\{f_{prev}, L_2[p_2] \, f\}$   
\n  $g_{prev} = \max\{g_{prev}, \min\{lcp_1, L_2[p_2] \, g\}\}$   
\n if  $lcp_2 \geq L_2[p_2] \, f$  then  
\n  $f_{cur} = \min\{f_{cur}, L_2[p_2] \, f\}$   
\n  $g_{cur} = \max\{g_{cur}, \min\{lcp_2, L_2[p_2] \, g\}\}$ \n

$$
lcp_1 := lcp(\mathcal{T}^{D_2}_{SA_{D_2}[p_2]...n_2}, \mathcal{T}^{D_1}_{SA_{D_1}[p(SA_{D_2}[p_2])-1]...n_1})
$$
  
\n
$$
lcp_2 := lcp(\mathcal{T}^{D_2}_{SA_{D_2}[p_2]...n_2}, \mathcal{T}^{D_1}_{SA_{D_1}[p(SA_{D_2}[p_2]]...n_1})
$$

イロト イ部 トイヨ トイヨト

重

[Gemeinsame Sortierung berechnen](#page-52-0) [Partnersuche](#page-65-0) [Schneiden](#page-67-0)

# Der Schnittvorgang

#### Algorithm 4: Fragment - Der Schnitt

 $L_{out}[p_1] \cdot f = max\{f_{cur}, L_1[p_1] \cdot f\}$  $L_{out}[p_1]$ .g = min{g<sub>cur</sub>,  $L_1[p_1]$ .g}

メロメ メタメ メモメ メモメ

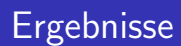

Kurze Zusammenfassung der Ergebnisse

- $\blacktriangleright$  Alles wie erwartet:
- ▶ Speicherbedarf nur noch von der größten Datenbank abhängig, Konstanten ähnlich.
- **>** Speicherersparnis steigt mit Anzahl der Datenbanken.
- $\blacktriangleright$  Aber: Etwa verdoppelte Laufzeit.

<span id="page-71-0"></span>メロメ メタメ メモメ メモメ